# **Skills Ontario Competition Olympiades de Compétences Ontario**

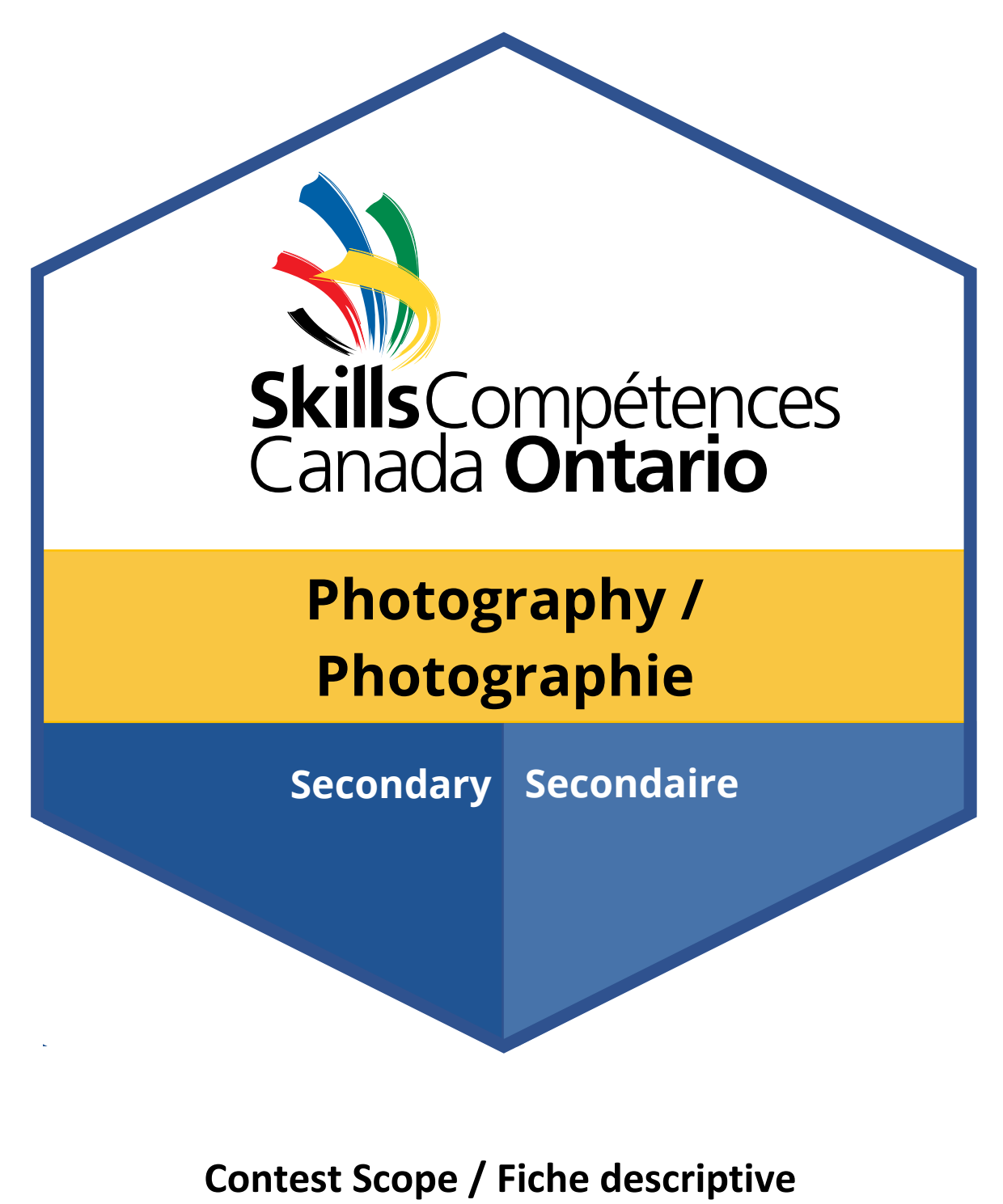

**2024**

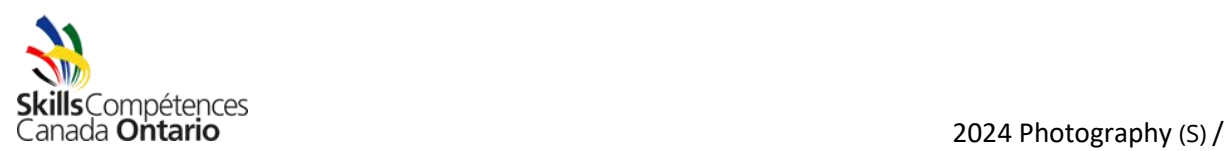

Photographie (S)

# **TABLE OF CONTENTS**

- **1.** GENERAL CONTEST INFORMATION
- **2.** SKILLS AND KNOWLEDGE TO BE TESTED
- **3.** JUDGING CRITERIA
- **4.** EQUIPMENT AND MATERIALS
- **5.** SAFETY

There may be a newer version available[: https://www.skillsontario.com/skills-ontario](https://www.skillsontario.com/skills-ontario-competition#Scopes)[competition#Scopes.](https://www.skillsontario.com/skills-ontario-competition#Scopes) Please check our website to ensure you have the latest version as indicated in the last updated column.

## **TABLE DE MATIÈRES**

- **1.** RENSEIGNEMENTS GÉNÉRAUX AU SUJET DU CONCOURS
- **2.** COMPÉTENCES ET CONNAISSANCES ÉVALUÉES
- **3.** CRITÈRES D'ÉVALUATION
- **4.** ÉQUIPEMENT ET MATÉRIEL
- **5.** SÉCURITÉ

Il est possible qu'une version plus récente de la fiche descriptive soit disponible sur le site Web : [https://www.skillsontario.com/skills-ontario-competition#Scopes.](https://www.skillsontario.com/skills-ontario-competition#Scopes) Veuillez consulter la version affichée sur notre site Web pour vous assurer que vous avez en main la plus récente version (vérifiez la colonne Plus récente mise à jour).

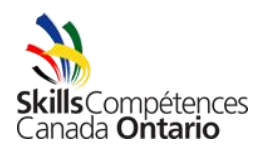

## **1. GENERAL CONTEST INFORMATION**

## **1.1 Purpose of the Contest**

To test, evaluate and educate competitors in the skills needed to survive in today's real and everchanging world of photography.

**Note from Tech Chairs:** We're so excited to have you at the competition! Please don't be nervous. We honestly run a very relaxed, fun competition. Feel free to ask us any questions, whether they're about the contest or about photography in general. Take this opportunity to challenge yourself, learn, and have fun! The Tech Chairs and Assistant Judges all have relevant experience in the industry and we're here to help however we can.

A couple of quick tips: manage your time effectively, ask questions If you're unsure, critique your own work as you go (ask yourself what you can improve while you're shooting, then adjust and repeat), be careful not to overedit, don't be afraid to take a breather for a few minutes if you need one or feel overwhelmed, and try to enjoy yourself and make the most of the experience!

This contest is **as an official contest** This contest is at **the Skills Canada National Competition (SCNC)**

**1.2 Technical Committee Technical Chairs:** Ben Eby – Ben Eby Inc – [ben@benebyinc.ca](mailto:ben@benebyinc.ca) Jason Haywood – Cool Koala Creative – jason@coolkoala.ca

## **Skills Ontario Competitions Department**

[competitions@skillsontario.com](mailto:competitions@skillsontario.com)

Any questions regarding this scope must be received at least two weeks prior to the contest date to guarantee a response.

## **1.3 Contest Schedule**

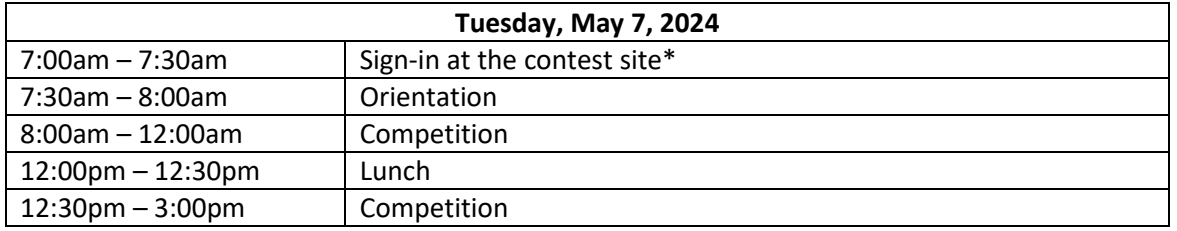

\*Competitors must be on time for their contest or may be disqualified at the discretion of the Technical Committee. Room doors will be locked at 8 AM sharp for orientation. If you arrive late and the doors are locked, please wait out in the hallway and a tech chair will let you in after the orientation is over and get you up to speed.

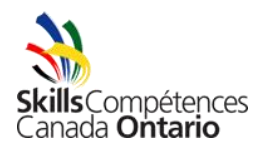

# **Closing Ceremony:** 9am – 12pm, Wednesday May 8, 2024

# **1.4 Additional Information**

- Information regarding rules, regulations, and conflict disputes: [https://www.skillsontario.com/skills-ontario-competition#CompetitorRules](https://can01.safelinks.protection.outlook.com/?url=https%3A%2F%2Fwww.skillsontario.com%2Fskills-ontario-competition%23CompetitorRules&data=05%7C01%7Ckbelair%40skillsontario.com%7Ccb3a890fc15c448ab08e08dbe06377e1%7C1dd0748ecbfc4b64a1ee23293e11ef66%7C0%7C0%7C638350490051502055%7CUnknown%7CTWFpbGZsb3d8eyJWIjoiMC4wLjAwMDAiLCJQIjoiV2luMzIiLCJBTiI6Ik1haWwiLCJXVCI6Mn0%3D%7C3000%7C%7C%7C&sdata=lRYybzKuvjTk9%2FYIlgAY%2BJCR067GWrAKRkTi%2BWwhxJ8%3D&reserved=0)
- Information on competitor eligibility: [https://www.skillsontario.com/skills-ontario](https://can01.safelinks.protection.outlook.com/?url=https%3A%2F%2Fwww.skillsontario.com%2Fskills-ontario-competition%23CompetitorEligibility&data=05%7C01%7Ckbelair%40skillsontario.com%7Ccb3a890fc15c448ab08e08dbe06377e1%7C1dd0748ecbfc4b64a1ee23293e11ef66%7C0%7C0%7C638350490051502055%7CUnknown%7CTWFpbGZsb3d8eyJWIjoiMC4wLjAwMDAiLCJQIjoiV2luMzIiLCJBTiI6Ik1haWwiLCJXVCI6Mn0%3D%7C3000%7C%7C%7C&sdata=kMSFQAF71ERJiJJiOHhQ6XGhmY10VN3Mdl8wevvRGnI%3D&reserved=0)[competition#CompetitorEligibility](https://can01.safelinks.protection.outlook.com/?url=https%3A%2F%2Fwww.skillsontario.com%2Fskills-ontario-competition%23CompetitorEligibility&data=05%7C01%7Ckbelair%40skillsontario.com%7Ccb3a890fc15c448ab08e08dbe06377e1%7C1dd0748ecbfc4b64a1ee23293e11ef66%7C0%7C0%7C638350490051502055%7CUnknown%7CTWFpbGZsb3d8eyJWIjoiMC4wLjAwMDAiLCJQIjoiV2luMzIiLCJBTiI6Ik1haWwiLCJXVCI6Mn0%3D%7C3000%7C%7C%7C&sdata=kMSFQAF71ERJiJJiOHhQ6XGhmY10VN3Mdl8wevvRGnI%3D&reserved=0)
- Visitor information such as parking, busses, and hotels: [https://www.skillsontario.com/competition-visitors](https://can01.safelinks.protection.outlook.com/?url=https%3A%2F%2Fwww.skillsontario.com%2Fcompetition-visitors&data=05%7C01%7Ckbelair%40skillsontario.com%7Ccb3a890fc15c448ab08e08dbe06377e1%7C1dd0748ecbfc4b64a1ee23293e11ef66%7C0%7C0%7C638350490051502055%7CUnknown%7CTWFpbGZsb3d8eyJWIjoiMC4wLjAwMDAiLCJQIjoiV2luMzIiLCJBTiI6Ik1haWwiLCJXVCI6Mn0%3D%7C3000%7C%7C%7C&sdata=bL5klnLPu%2BaLEAiUwCKUFR6eNAo%2BHpu%2BUoIa786jZHE%3D&reserved=0)
- Information on Closing Ceremonies, scholarships, bursaries, or other prizes for this contest: [https://www.skillsontario.com/closing-ceremony](https://can01.safelinks.protection.outlook.com/?url=https%3A%2F%2Fwww.skillsontario.com%2Fclosing-ceremony&data=05%7C01%7Ckbelair%40skillsontario.com%7Ccb3a890fc15c448ab08e08dbe06377e1%7C1dd0748ecbfc4b64a1ee23293e11ef66%7C0%7C0%7C638350490051502055%7CUnknown%7CTWFpbGZsb3d8eyJWIjoiMC4wLjAwMDAiLCJQIjoiV2luMzIiLCJBTiI6Ik1haWwiLCJXVCI6Mn0%3D%7C3000%7C%7C%7C&sdata=fhv%2FMa3E1nl0t8OJ0%2BagW5buSEcKFj%2FTn3v5cPGv83s%3D&reserved=0)
- Additional Safety from that listed in the scope: [https://www.skillsontario.com/skills-ontario](https://can01.safelinks.protection.outlook.com/?url=https%3A%2F%2Fwww.skillsontario.com%2Fskills-ontario-competition%3Fna%3D302%23Safety&data=05%7C01%7Ckbelair%40skillsontario.com%7Ccb3a890fc15c448ab08e08dbe06377e1%7C1dd0748ecbfc4b64a1ee23293e11ef66%7C0%7C0%7C638350490051502055%7CUnknown%7CTWFpbGZsb3d8eyJWIjoiMC4wLjAwMDAiLCJQIjoiV2luMzIiLCJBTiI6Ik1haWwiLCJXVCI6Mn0%3D%7C3000%7C%7C%7C&sdata=ZNMJTdmfUDgZqce4Y4VQannZqA5S6AMy2c%2FBuHIsEtc%3D&reserved=0)[competition?na=302#Safety](https://can01.safelinks.protection.outlook.com/?url=https%3A%2F%2Fwww.skillsontario.com%2Fskills-ontario-competition%3Fna%3D302%23Safety&data=05%7C01%7Ckbelair%40skillsontario.com%7Ccb3a890fc15c448ab08e08dbe06377e1%7C1dd0748ecbfc4b64a1ee23293e11ef66%7C0%7C0%7C638350490051502055%7CUnknown%7CTWFpbGZsb3d8eyJWIjoiMC4wLjAwMDAiLCJQIjoiV2luMzIiLCJBTiI6Ik1haWwiLCJXVCI6Mn0%3D%7C3000%7C%7C%7C&sdata=ZNMJTdmfUDgZqce4Y4VQannZqA5S6AMy2c%2FBuHIsEtc%3D&reserved=0)

## **2. SKILLS AND KNOWLEDGE TO BE TESTED**

**Artistic Creativity –** photographic eye, use of light, composition, framing, image orientation, control of visual elements, subject matter

**Impact** – creating images that serve a purpose, creating images that evoke emotion and awe, creating images that tell a story

**Technical** – Image sharpness, focus, exposure, white balance, depth of field, ISO, capture formats **Post Production** – Image editing/colour correction, retouching, culling, cropping, workflow, etc. **Output –** Image output resizing, output file formats, file management

**Professionalism** – Following the scope, providing accurate deliverables, time management

## **3. JUDGING CRITERIA**

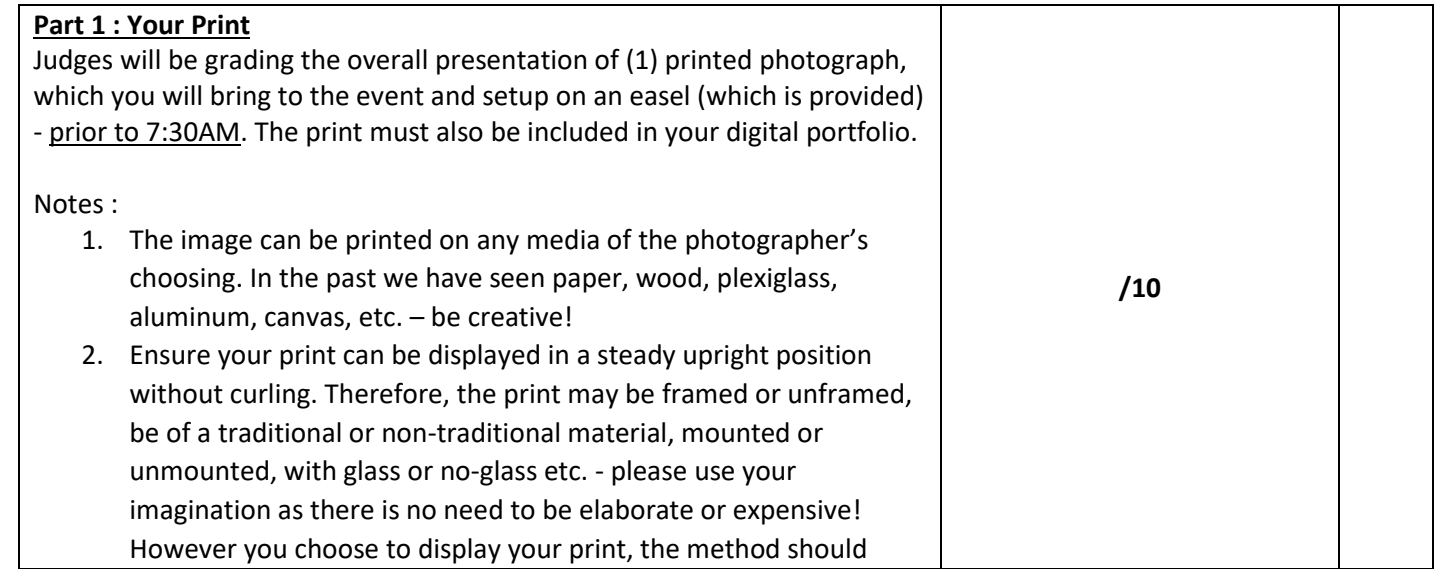

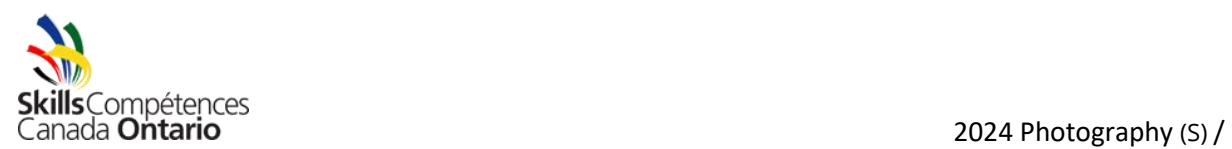

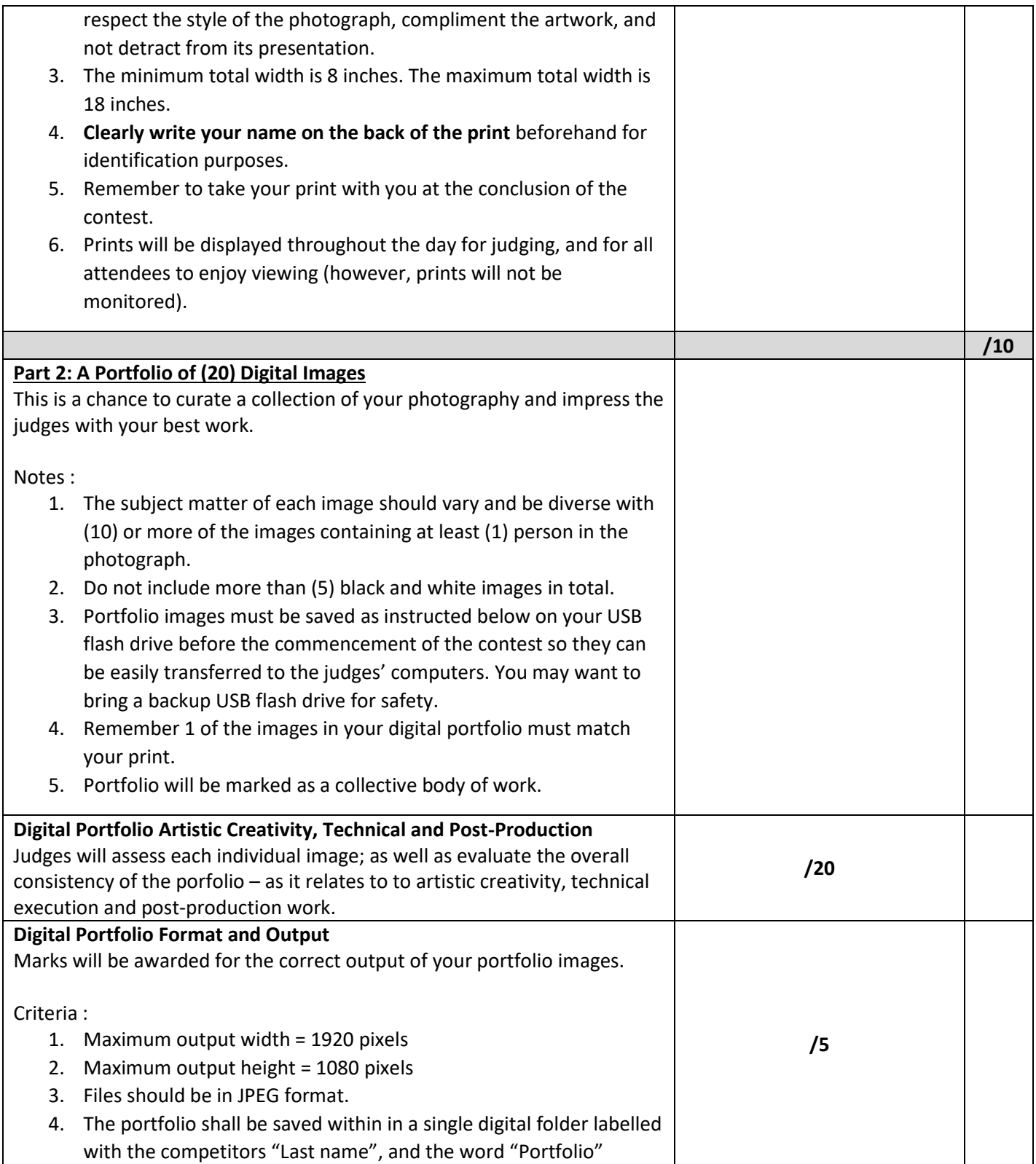

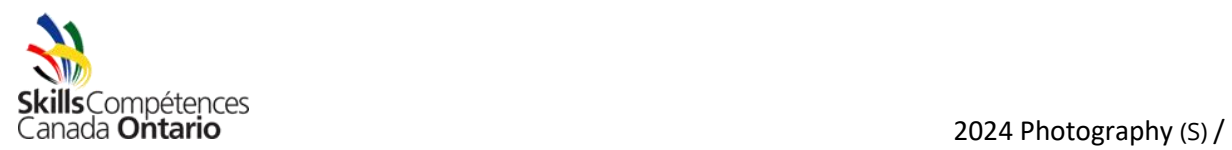

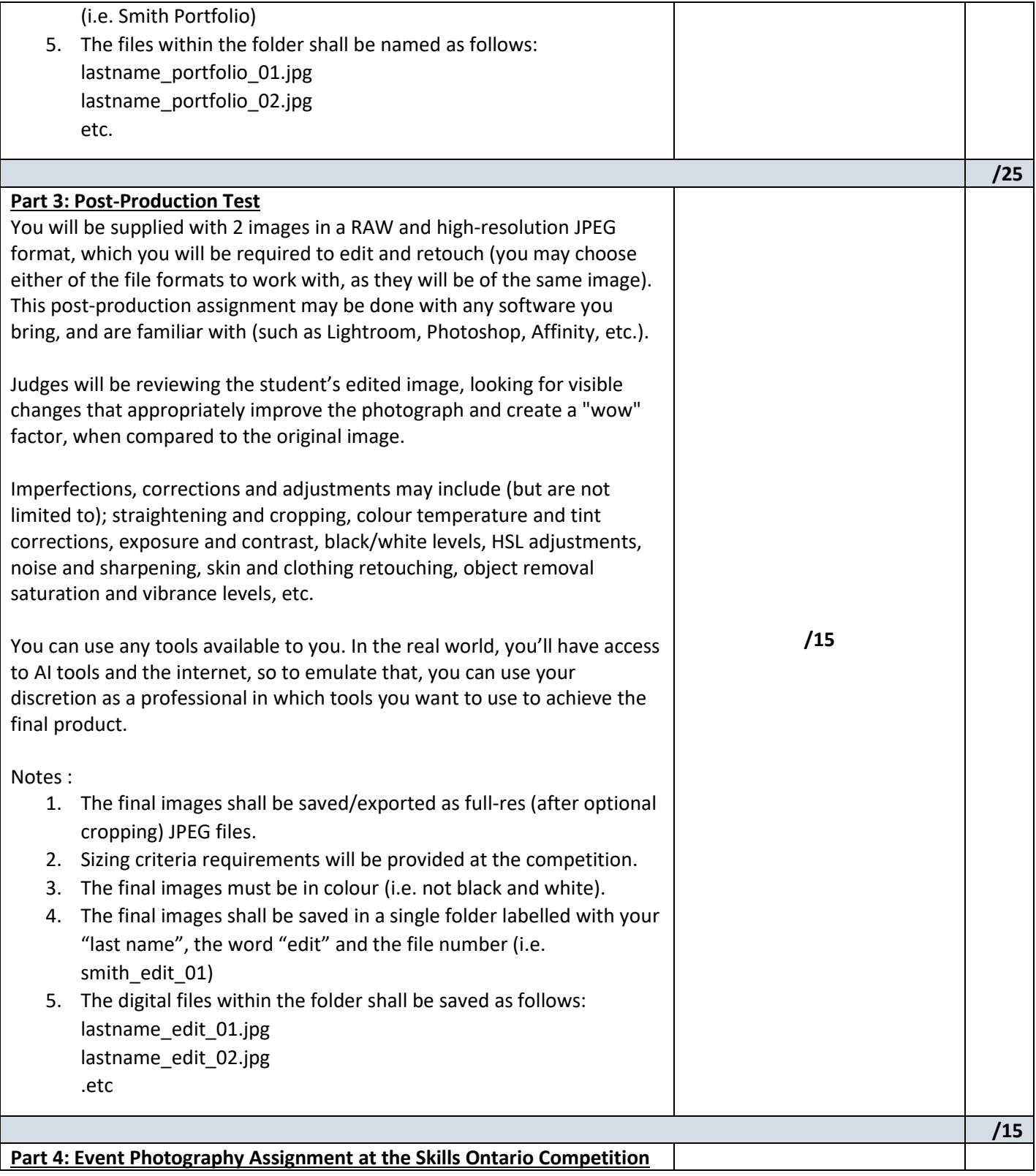

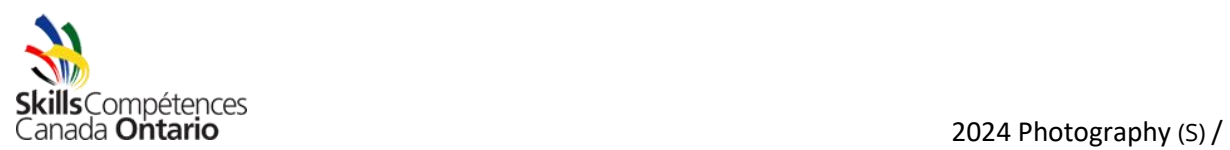

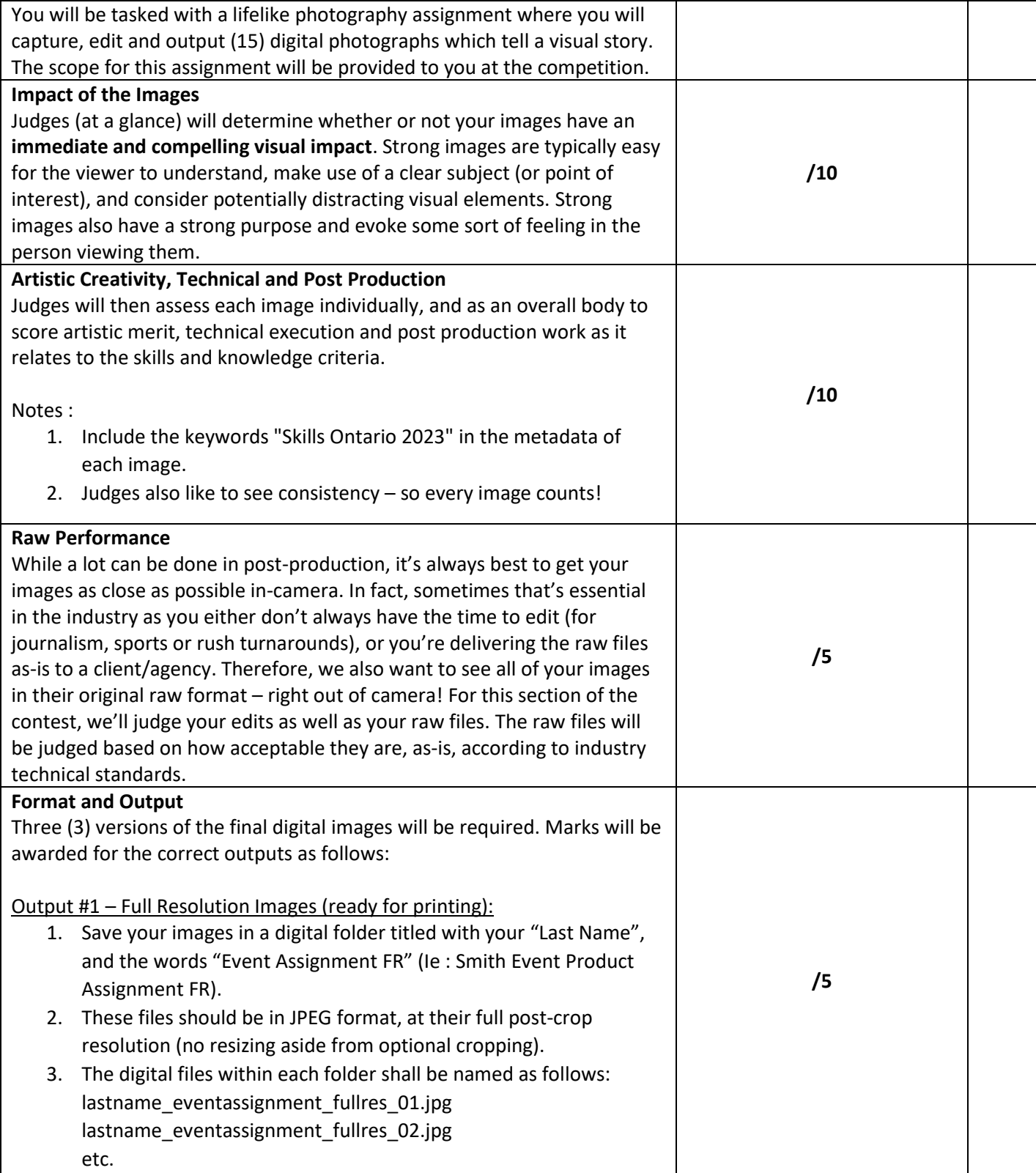

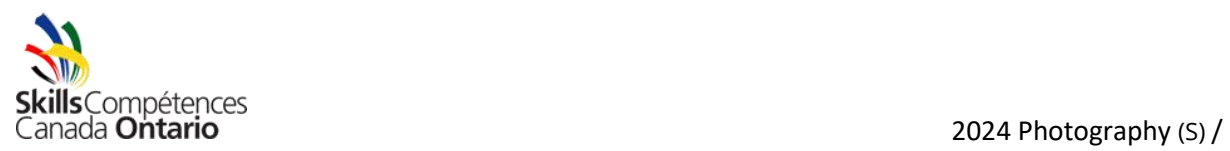

 $\overline{\phantom{0}}$ 

┬

 $\overline{\phantom{a}}$ 

 $\overline{\phantom{0}}$ 

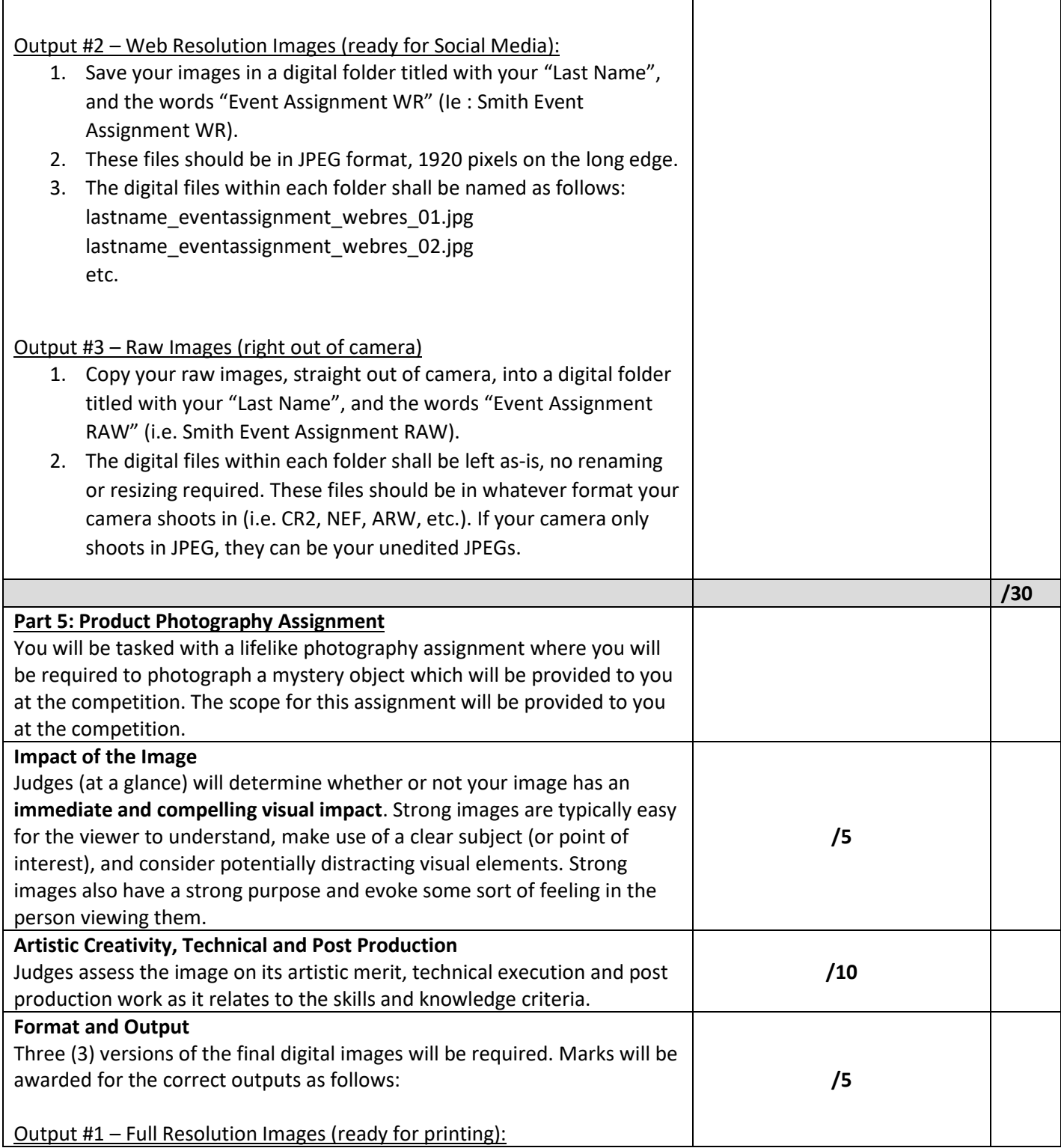

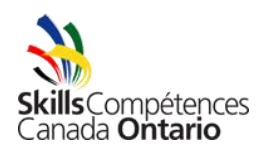

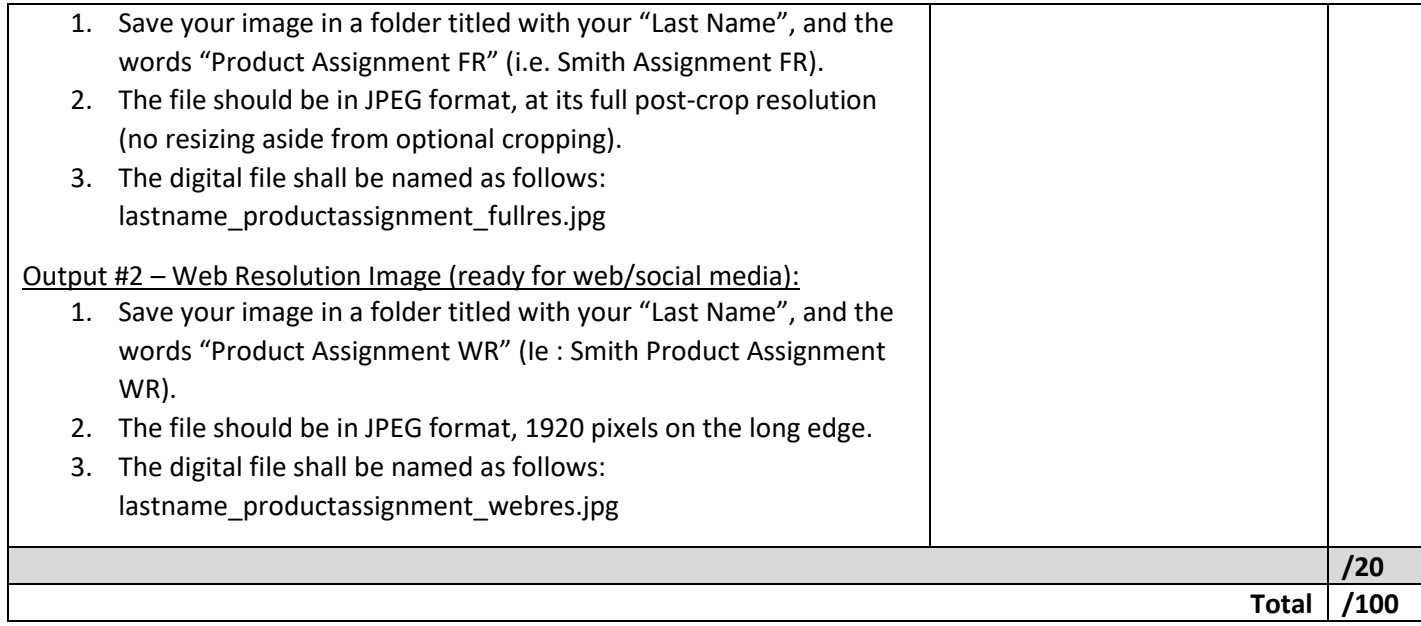

# **As the rules state, there are no ties.**

**Tiebreaker 1: If the score is tied after the contest, the digital portfolio component will be used as the tiebreaker.**

**Tiebreaker 2: If the score is tied after the contest, the impact component will be used as the tiebreaker.**

# **4. EQUIPMENT AND MATERIALS**

# **Supplied by Skills Ontario Technical Committee:**

- Easel for your print
- 2 power outlets only, no power bars allowed.
- Table/chair
- Ethernet connection (see note below)
- Safety/PPE equipment (high-visibility "Photography" vests, hard hats, toe covers, safety glasses)

# **Supplied by Competitor:**

• Competitors are **required** to **bring their own computing system and photographic software.** Be familiar with your system, as insufficient equipment resulting in an inability to compete, will lead to a contest disqualification. **We highly recommend that you use Lightroom Classic and Photoshop (or similar post-production software alternatives like Affinity or Capture One)**, as you will be tested on your editing and retouching proficiency. If you don't already have capable software, you can download a free 7-day trial of Adobe's Photography Plan, or get a monthly subscription for \$12.99 per month.

## **Regarding your computer system :**

o Wifi will be unavailable, and ethernet—while provided—can be unstable, so be prepared to work offline. You may bring an RJ45 network adapter to try to connect to

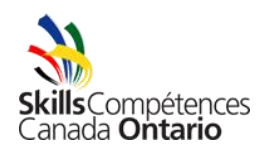

the internet if your system does not have one built in. There is no requirement to be online this year for any part of the contest – please see below note about USB Flash Drive requirement/recommendations.

- $\circ$  Files will be transferred by USB flash drives, so make sure your computer has a USB-A port. If you don't have a USB-A port, make sure you have a dongle that accepts USB-A.
- $\circ$  Many students have had issues in the past with using Chromebooks and tablets at the competition, so we don't recommend them.
- $\circ$  Please ensure your anti-virus is up to date. Failure to have up to date antivirus software could result in disqualification from the contest.
- o Technical support of any kind, will not be provided
- o Please ensure you are familiar with the setup and safe operation of your computer device.
- o You may bring a back-up device if desired.
- $\circ$  Monitors are not provided if you're bringing a desktop/portable computer without a screen, you may bring your own monitor.
- A digital camera which will allow the competitor to meet the scope requirements as outlined.
- Any related equipment/accessories such as memory cards, flashes, lenses, memory card reader, connection cables, adaptors, batteries (remember to charge!), chargers, cleaning cloths, tripods etc.

Please note: Prior to attending the event, students shall be familiar and competent with the safe operation use of their respective tools and equipment. Technical or operational support of any kind will not be provided.

- **A USB Flash Drive containing your digital portfolio images (Lexar, Verbatim or SanDisk USB 3.0/3.1 drive recommended; minimum capacity of 16 GB recommended; must work with a typical (USB-A) USB port). You may wish to bring a backup as some students have had their USB flash drive with their digital portfolio fail on them in the past.**
- Their printed image (see requirements in the Judging Criteria section)
- Competitors must be dressed in a clean and appropriate manner with no logos other than that of their school/school board.

As part of your workflow, if you would like to listen to music, please feel free to do so within our contest site after orientation, provided it doesn't interfere with our competition in any way (headphones only). Use at your own risk.

# 5. **SAFETY**

Safety is a priority at the Skills Ontario Competition. At the discretion of Technical Committee, any competitor can be removed from the competition site for not having the proper safety equipment and/or not acting in a safe manner.

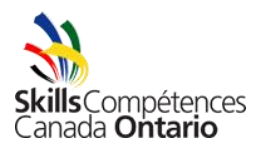

For your safety and to respect the venue, please do NOT move the Toronto congress furniture in hallways and do NOT not enter hallways that are blocked off with rope.

# **1. RENSEIGNEMENTS GÉNÉRAUX AU SUJET DU CONCOURS**

## **1.1 But du concours**

Permettre aux concurrents de faire valoir les compétences dont ils ont besoin pour œuvrer dans le domaine en constante évolution de la photographie.

**Note des coprésidents du comité technique** – Nous sommes heureux de vous compter parmi les concurrents de ce cours! Ne soyez pas nerveux; l'objectif est que vous puissiez vivre une expérience amusante. N'hésitez pas à nous poser des questions, que ce soit au sujet du concours ou de la photographie en général. Nous souhaitons que ce soit pour vous une occasion de vous dépasser, d'apprendre et de vous amuser! Les coprésident du comité technique et les juges ont tous de l'expérience dans le domaine de la photographie et sont disponibles pour vous aider.

Quelques petits trucs : 1) Gérez efficacement votre temps 2) En cas de doute, posez des questions 3) Portez un regard objectif sur votre propre travail (tentez d'établir ce que vous pourriez améliorer lorsque vous prenez des photos, puis faites les ajustements nécessaires) 4) Évitez de faire trop de retouches 5) N'hésitez pas à prendre une pause pendant quelques minutes afin de reprendre votre souffle ou de vous calmer si vous ressentez la pression 6) Essayez de vous amuser et de profiter de l'expérience!

# Il s'agit d'un **concours officiel.** Ce concours est organisé dans le cadre des **Olympiades canadiennes des métiers et des technologies.**

**1.2 Comité technique Coprésidents :** Ben Eby – Ben Eby Inc - [ben@benebyinc.ca](mailto:ben@benebyinc.ca) Jason Haywood – Cool Koala Creative – jason@coolkoala.ca

# **Département des concours de Compétences Ontario**

[competitions@skillsontario.com](mailto:competitions@skillsontario.com)

Pour obtenir réponse à vos questions concernant cette fiche descriptive, celles-ci doivent être soumises au moins deux semaines avant la date prévue du concours.

# **1.3 Horaire du concours**

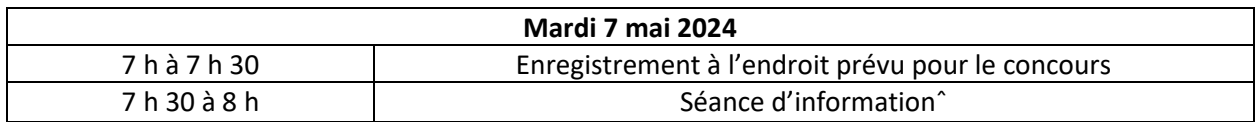

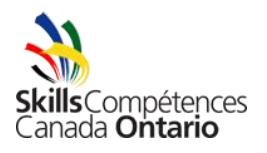

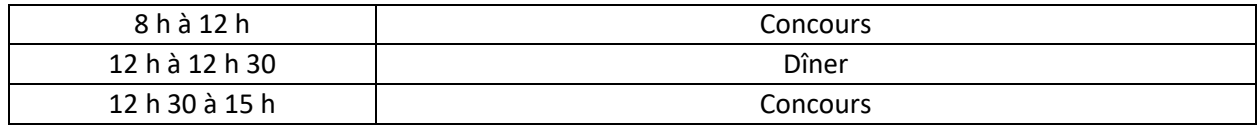

\* Les concurrents doivent se présenter à l'heure prévue pour leur concours sans quoi le comité technique se réserve le droit de les disqualifier. Les portes de la salle où se déroulera la séance d'information seront verrouillées à 8 h précises. Si vous arrivez en retard et que les portes sont verrouillées, veuillez patienter dans le corridor et l'un des coprésidents du comité technique vous laissera entrer une fois la séance d'information terminée et vous fera un résumé des informations dont vous aurez besoin.

**Cérémonie de clôture :** Mercredi 8 mai 2024, de 9 h à 12 h

# **1.4 Renseignements additionnels**

- Pour plus d'information au sujet des règles, des règlements et de la résolution des conflits : [https://www.skillsontario.com/skills-ontario-competition#CompetitorRules](https://can01.safelinks.protection.outlook.com/?url=https%3A%2F%2Fwww.skillsontario.com%2Fskills-ontario-competition%23CompetitorRules&data=05%7C01%7Cawilkins%40skillsontario.com%7Ccb3a890fc15c448ab08e08dbe06377e1%7C1dd0748ecbfc4b64a1ee23293e11ef66%7C0%7C0%7C638350490052736351%7CUnknown%7CTWFpbGZsb3d8eyJWIjoiMC4wLjAwMDAiLCJQIjoiV2luMzIiLCJBTiI6Ik1haWwiLCJXVCI6Mn0%3D%7C3000%7C%7C%7C&sdata=psitWQpJqUPg%2FPRPFrMHs2QsFqNGQrMGzMYzYbl%2FTz4%3D&reserved=0)
- Pour plus d'information au sujet de l'admissibilité des concurrents : [https://www.skillsontario.com/olympiades-de-competences](https://can01.safelinks.protection.outlook.com/?url=https%3A%2F%2Fwww.skillsontario.com%2Folympiades-de-competences-ontario%3Fna%3D302%23CompetitorEligibility&data=05%7C01%7Cawilkins%40skillsontario.com%7Ccb3a890fc15c448ab08e08dbe06377e1%7C1dd0748ecbfc4b64a1ee23293e11ef66%7C0%7C0%7C638350490052892585%7CUnknown%7CTWFpbGZsb3d8eyJWIjoiMC4wLjAwMDAiLCJQIjoiV2luMzIiLCJBTiI6Ik1haWwiLCJXVCI6Mn0%3D%7C3000%7C%7C%7C&sdata=rueUmnKoF2jevMqgGmz202DU4Ro1SzEtkrhvmu%2Bac8Y%3D&reserved=0)[ontario?na=302#CompetitorEligibility](https://can01.safelinks.protection.outlook.com/?url=https%3A%2F%2Fwww.skillsontario.com%2Folympiades-de-competences-ontario%3Fna%3D302%23CompetitorEligibility&data=05%7C01%7Cawilkins%40skillsontario.com%7Ccb3a890fc15c448ab08e08dbe06377e1%7C1dd0748ecbfc4b64a1ee23293e11ef66%7C0%7C0%7C638350490052892585%7CUnknown%7CTWFpbGZsb3d8eyJWIjoiMC4wLjAwMDAiLCJQIjoiV2luMzIiLCJBTiI6Ik1haWwiLCJXVCI6Mn0%3D%7C3000%7C%7C%7C&sdata=rueUmnKoF2jevMqgGmz202DU4Ro1SzEtkrhvmu%2Bac8Y%3D&reserved=0)
- Pour plus d'information s'adressant aux visiteurs (stationnement, transport et hôtels) : [https://www.skillsontario.com/competition-visitors](https://can01.safelinks.protection.outlook.com/?url=https%3A%2F%2Fwww.skillsontario.com%2Fcompetition-visitors&data=05%7C01%7Cawilkins%40skillsontario.com%7Ccb3a890fc15c448ab08e08dbe06377e1%7C1dd0748ecbfc4b64a1ee23293e11ef66%7C0%7C0%7C638350490052892585%7CUnknown%7CTWFpbGZsb3d8eyJWIjoiMC4wLjAwMDAiLCJQIjoiV2luMzIiLCJBTiI6Ik1haWwiLCJXVCI6Mn0%3D%7C3000%7C%7C%7C&sdata=BvXDh7AGtHdwW%2FZnPyXRxJ8OXUbm5tU7htyI1p92JIo%3D&reserved=0)
- Pour savoir si des bourses d'études, bourses ou d'autres prix sont décernés dans le cadre de ce concours [: https://www.skillsontario.com/competition-visitors#Closing](https://can01.safelinks.protection.outlook.com/?url=https%3A%2F%2Fwww.skillsontario.com%2Fcompetition-visitors%23Closing&data=05%7C01%7Cawilkins%40skillsontario.com%7Ccb3a890fc15c448ab08e08dbe06377e1%7C1dd0748ecbfc4b64a1ee23293e11ef66%7C0%7C0%7C638350490052892585%7CUnknown%7CTWFpbGZsb3d8eyJWIjoiMC4wLjAwMDAiLCJQIjoiV2luMzIiLCJBTiI6Ik1haWwiLCJXVCI6Mn0%3D%7C3000%7C%7C%7C&sdata=hxVBfb2hHNRWQlqDuzZk2e2AO8DVErWz8TKp29csLTY%3D&reserved=0)
- Éléments de sécurité qui s'ajoutent à ceux dans la fiche descriptive : [https://www.skillsontario.com/olympiades-de-competences-ontario?na=302#Safety](https://can01.safelinks.protection.outlook.com/?url=https%3A%2F%2Fwww.skillsontario.com%2Folympiades-de-competences-ontario%3Fna%3D302%23Safety&data=05%7C01%7Cawilkins%40skillsontario.com%7Ccb3a890fc15c448ab08e08dbe06377e1%7C1dd0748ecbfc4b64a1ee23293e11ef66%7C0%7C0%7C638350490052892585%7CUnknown%7CTWFpbGZsb3d8eyJWIjoiMC4wLjAwMDAiLCJQIjoiV2luMzIiLCJBTiI6Ik1haWwiLCJXVCI6Mn0%3D%7C3000%7C%7C%7C&sdata=%2FuiOxnTDLJ4TaJGZhHgHp2TtsXioD7h1kfJ0DK%2Fqq%2B8%3D&reserved=0)

# **2. COMPÉTENCES ET CONNAISSANCES ÉVALUÉES**

**Créativité artistique** – composition photographique, usage de l'éclairage, composition, cadrage, orientation de l'image, contrôle des éléments visuels, sujet

**Impact** – création d'images qui ont un but, qui suscitent de l'émotion et de l'émerveillement et qui racontent une histoire

**Aspect technique** – précision des images, mise au point, exposition, équilibre des blancs, profondeur de champ, ISO, formats de saisie

**Postproduction** – correction de l'image/ des couleurs, retouches, élagage, recadrage, flux, etc. **Sortie –** redimensionnement de la sortie d'image, formats des fichiers de sortie d'image, gestion des fichiers

**Professionnalisme** – respecter la fiche descriptive, fournir des produits livrables avec grande précision, gestion du temps

# **3. CRITÈRES D'ÉVALUATION**

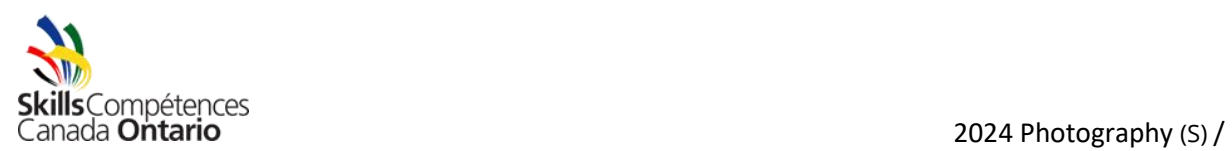

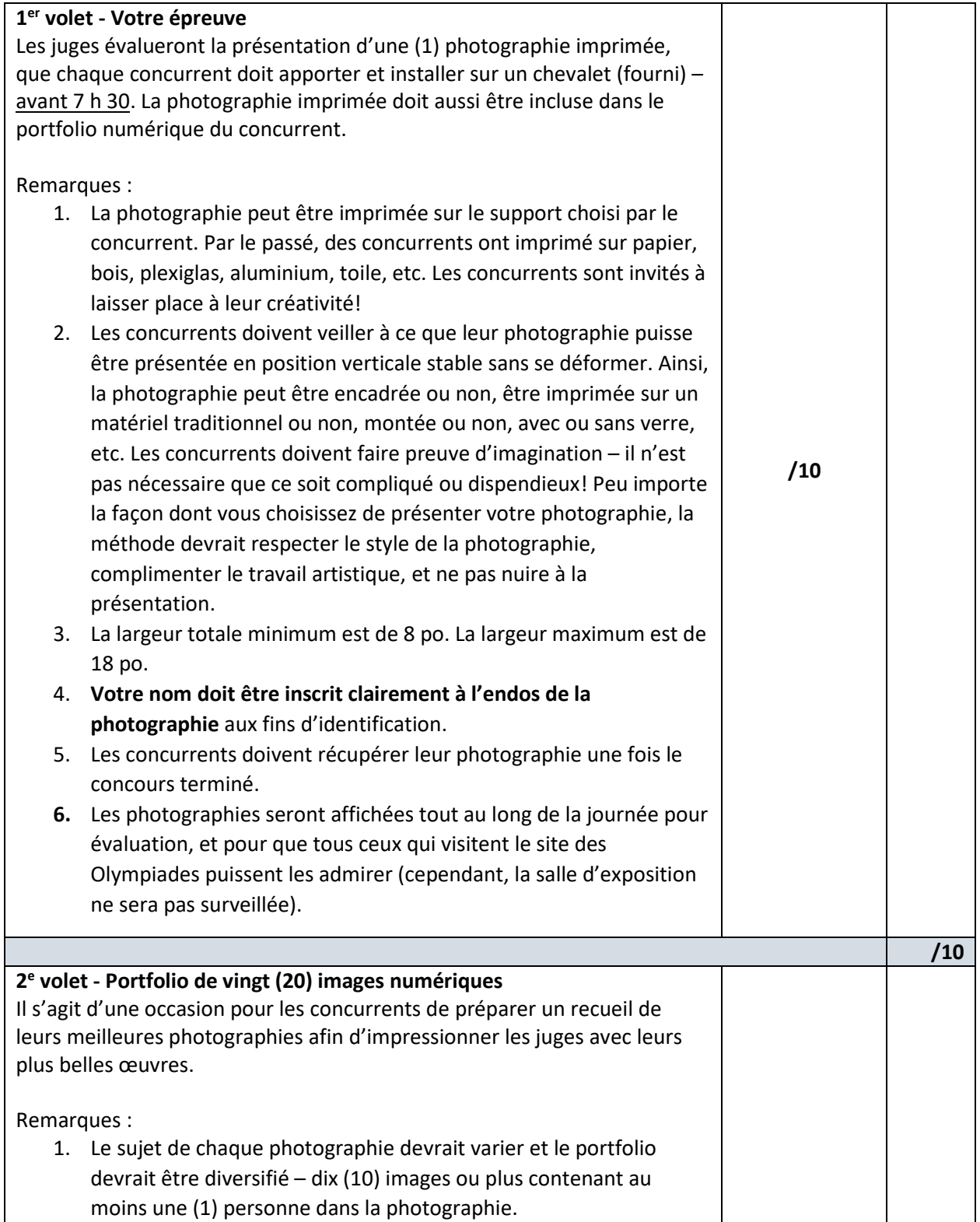

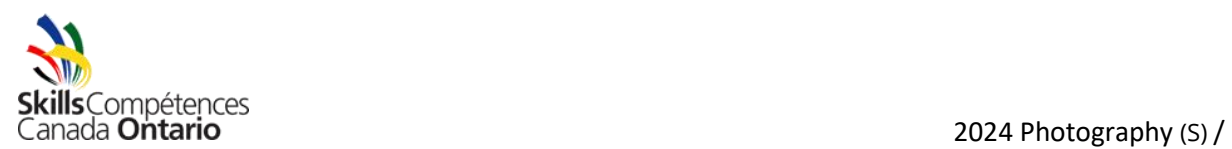

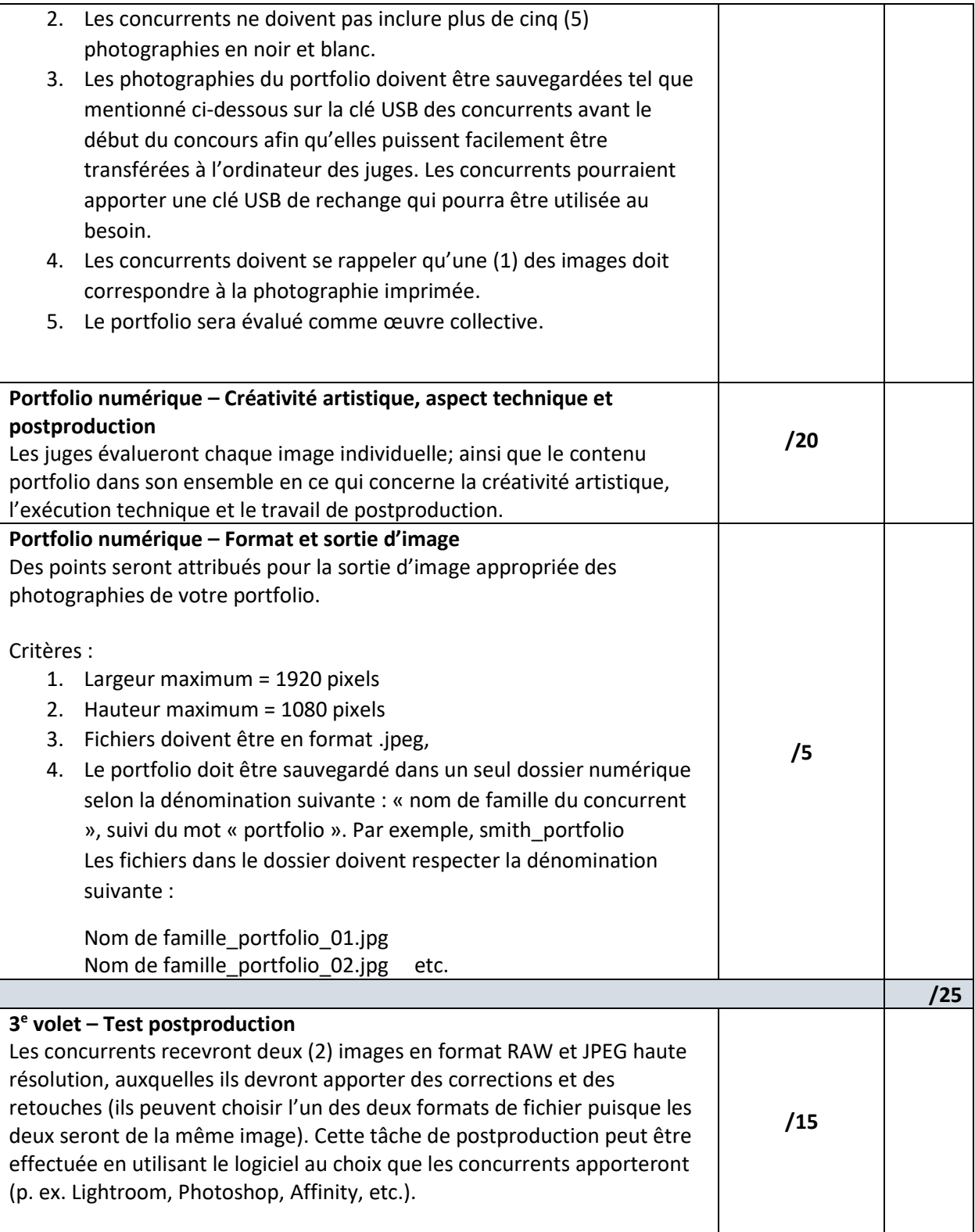

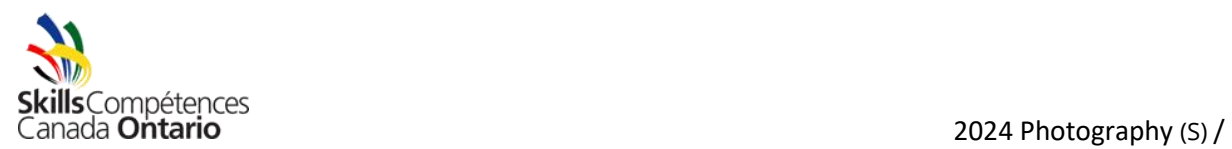

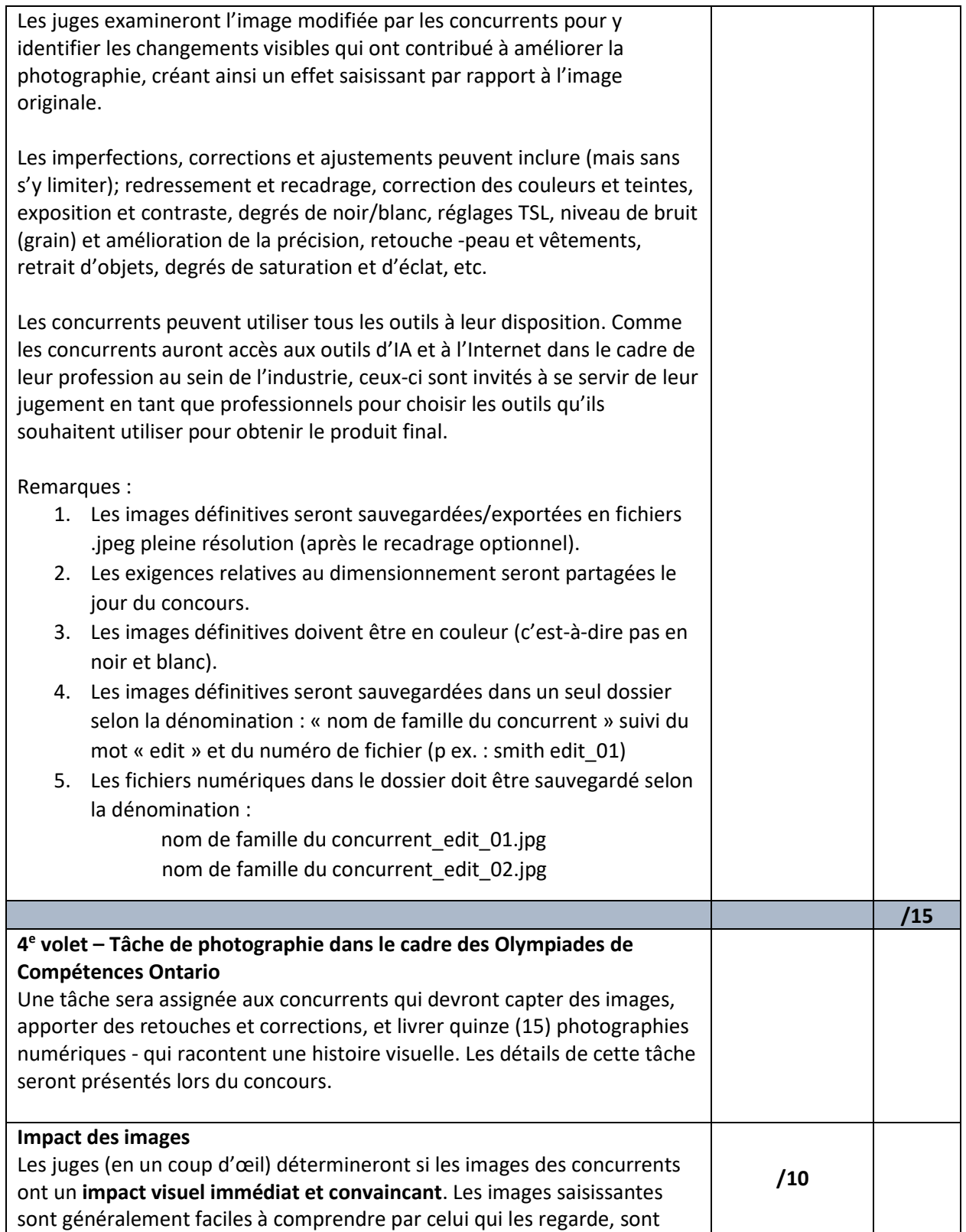

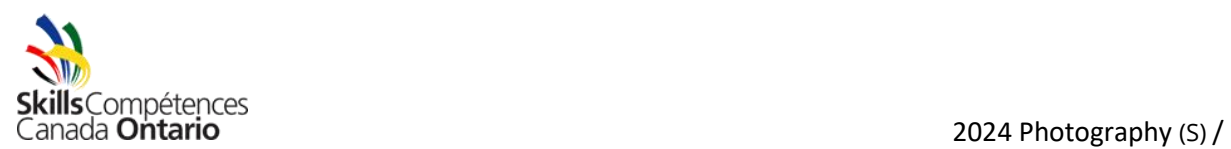

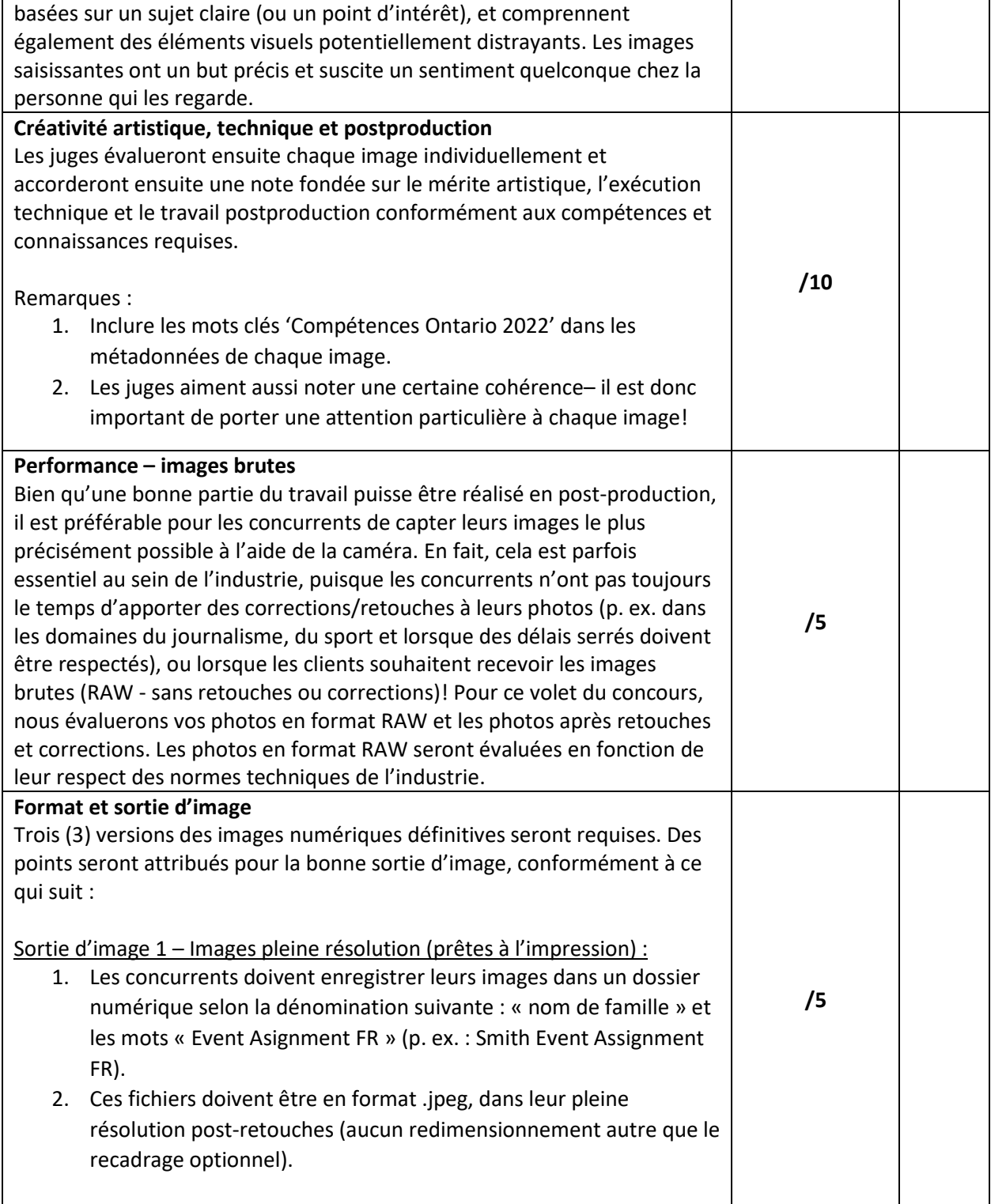

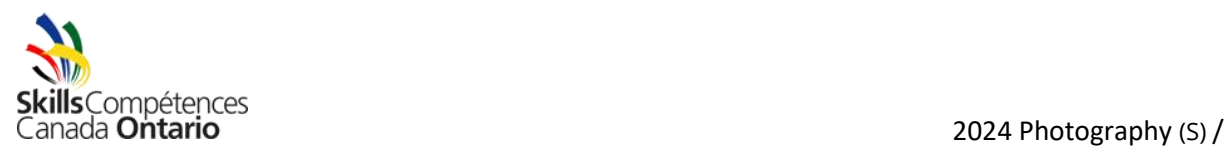

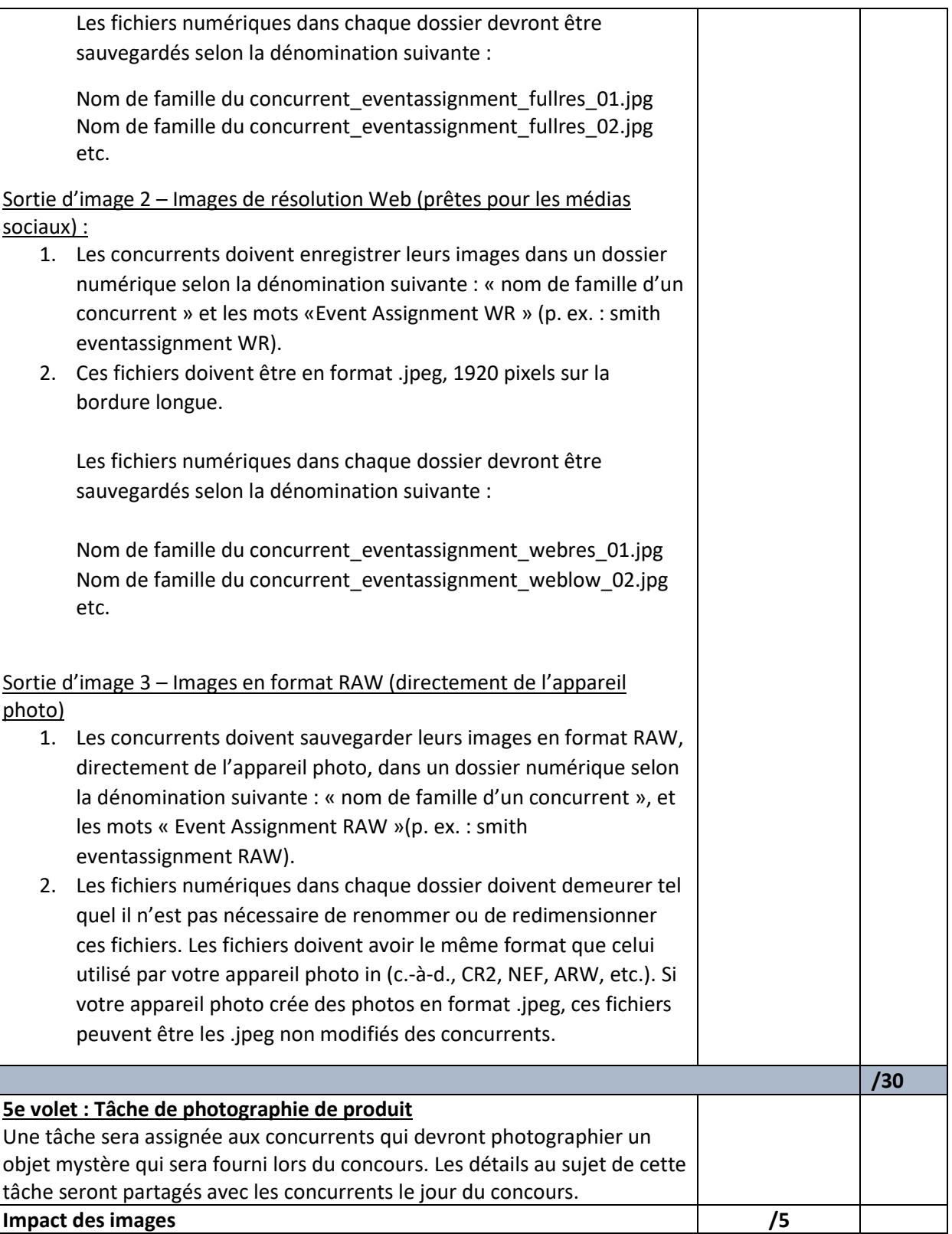

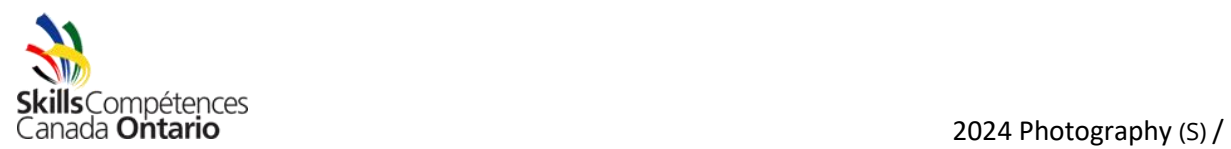

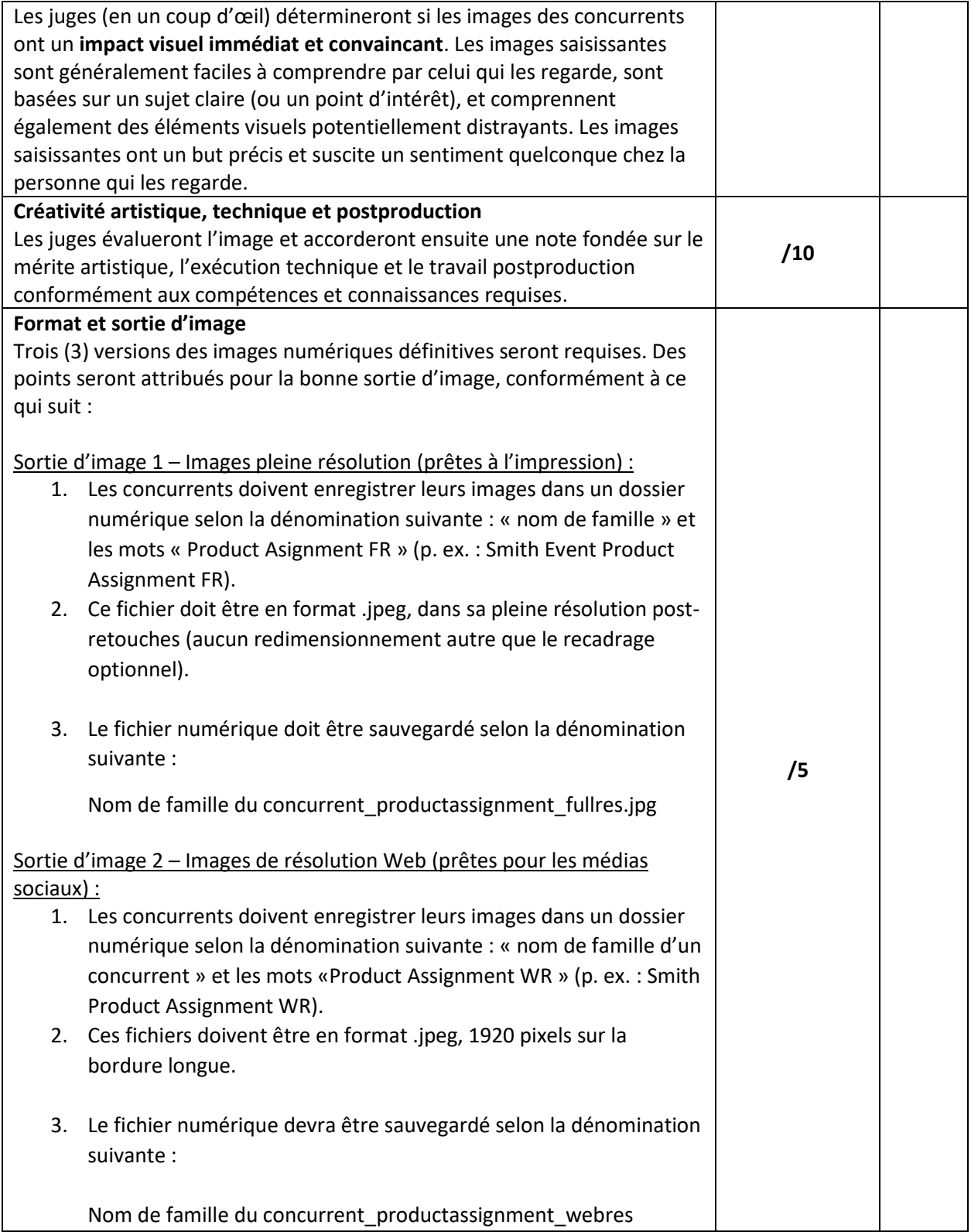

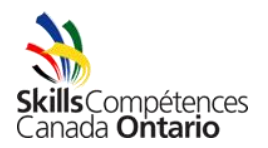

**Tel qu'indiqué dans les règles, le concours ne peut se terminer par une égalité.**

**1 er bris d'égalité : Si le pointage est égal à la fin du concours, la composante Portfolio numérique sera utilisée pour briser l'égalité.**

**2 <sup>e</sup> bris d'égalité : Si le pointage est égal à la fin de concours, la composante Impact sera utilisée pour briser l'égalité.**

# **4. ÉQUIPEMENT ET MATÉRIEL**

## **Fournis par Compétences Ontario :**

- Chevalet pour votre création imprimée
- Deux prises de courant, aucune barre d'alimentation permise
- Tables/chaises
- Connexion Ethernet (voir le commentaire ci-dessous)
- Équipement de sécurité/PP (gilets de sécurité de « photographie » de haute visibilité, casques de protection, chaussures à bout fermé, lunettes de sécurité)

## **Fournis par les concurrents :**

• Les concurrents sont **tenus** d'apporter leur **propre ordinateur et logiciel de photographie.** Ils doivent se familiariser avec leur système informatique puisque l'équipement insuffisant qui empêche un concurrent de participer entraînera sa disqualification. **Nous recommandons fortement aux concurrents d'utiliser les logiciels Lightroom Classic et Photoshop (ou des logiciels de postproduction similaires comme Affinity ou Capture One)**, puisqu'ils seront évalués sur leur compétences pour corrections et retouches. Si les concurrents ne disposent pas d'un logiciel performant, ils peuvent télécharger sans frais la version d'essai de Photography Plan d'Adobe pour une période de sept jours, ou souscrire un abonnement mensuel au montant de \$ 12,99 par mois.

# **Au sujet de votre système informatique :**

- o L'accès Wi-Fi ne sera pas disponible, et comme l'accès à Ethernet —bien que disponible—peut être instable, les concurrents doivent être prêts à travailler hors ligne.
- o Les concurrents peuvent apporter une carte réseau RJ45 pour tenter de se connecter à Internet si leur système n'est pas doté d'un tel système intégré. Les concurrents ne sont pas tenus de travailler en ligne cette année pour aucun volet du concours – veuillez consulter la note ci-dessous au sujet des exigences/recommandations relatives à la clé USB.
- o Les fichiers seront transférés au moyen des clés USB. Par conséquent, les concurrents doivent s'assurer que leur ordinateur est doté d'un port USB-A, et s'assurer d'avoir une clé compatible au port USB-A.
- o Comme plusieurs élèves ont éprouvé des difficultés par le passé en utilisant des ordinateurs portables Chromebook et des tablettes lors du concours, nous ne recommandons pas l'usage de ces dispositifs.

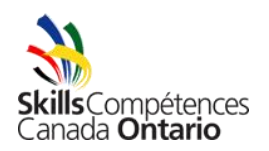

- o Les concurrents doivent s'assurer que la plus récente mise à niveau de leur logiciel antivirus a été faite. À défaut d'avoir un logiciel anti-virus à jour, le concurrent pourrait être disqualifié.
- o Aucun soutien technique ne sera offert.
- o Les concurrents doivent s'assurer de la configuration adéquate de leur ordinateur et de son fonctionnement sécuritaire.
- o Les concurrents peuvent apporter un ordinateur supplémentaire s'ils le souhaitent.
- o Les écrans ne seront pas fournis si les concurrents apportent un ordinateur de bureau/portable sans écran, ils peuvent apporter leur propre écran.
- Les concurrents doivent apporter une caméra numérique qui permet de répondre aux exigences de résolution dont il est fait mention dans la fiche descriptive.
- L'équipement/les accessoires connexes, tels que les cartes mémoire, les flashs, les lentilles, les lecteurs de carte mémoire, les câbles de connexion, les adaptateurs, les piles (veillez à ce qu'elles soient chargées!), chargeurs, chiffons de nettoyage, trépieds, etc. Remarques :

Avant de participer au concours, les élèves doivent savoir comment utiliser leurs outils et leur équipement de manière sécuritaire. Aucun soutien technique ou opérationnel de quelque nature que ce soit ne sera fourni.

- **Une clé USB qui contient le portfolio des images numériques des concurrents (clé USB Lexar, Verbatim ou SanDisk 3.0/3.1 est recommandée; capacité minimale de 16 Go est recommandée; doit être compatible à un port (USB-A) USB typique). Les concurrents peuvent apporter une clé de rechange puisque par le passé, des concurrents ont éprouvé des difficultés avec leur clé USB.**
- Image imprimée (voir les exigences dans la section Critères d'évaluation)
- Les concurrents doivent être vêtus proprement et convenablement. Les vêtements ne doivent comporter aucun logo, autre que celui de leur école ou de leur conseil scolaire.

S'ils le souhaitent, les concurrents peuvent écouter de la musique en travaillant (après la séance d'information)– cependant, la musique ne doit pas interférer d'aucune façon avec les autres concurrents (écouteurs obligatoires). Usage d'écouteurs à vos risques.

# **5. SÉCURITÉ**

La sécurité est une priorité dans le cadre des Olympiades de Compétences Ontario. Le comité technique se réserve le droit d'empêcher un concurrent de prendre part au concours s'il ne respecte pas les règles de sécurité.

Pour votre sécurité et le respect des lieux, prière de ne PAS déplacer les meubles du Toronto Congress Centre dans les corridors et de ne PAS circuler dans les corridors dont l'accès est bloqué par une corde.

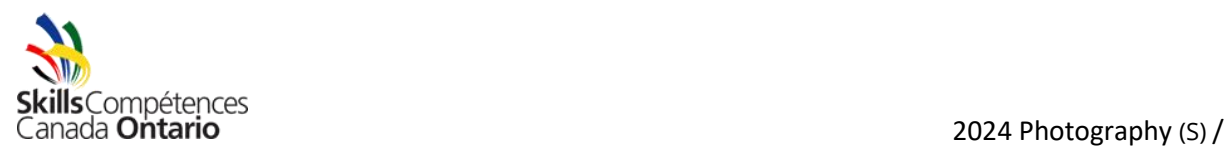

Photographie (S)

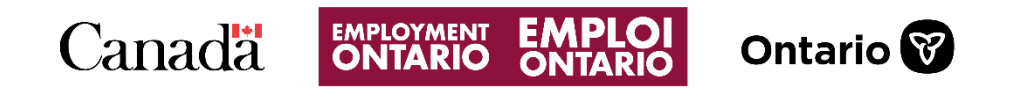

This Employment Ontario program is funded in part by the Government of Canada and the Government of Ontario.

Ce programme Emploi Ontario est financé en partie par le gouvernement du Canada et le gouvernement de l'Ontario.